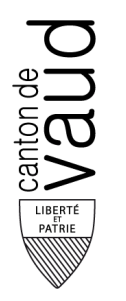

# ARCHIVES CANTONALES VAUDOISES

Section P : Archives privées Sous-section P alphabétique : Archives privées entrées jusqu'en 1978

*Cote : P Bridel (Georges)* 

*Intitulé : Bridel (Georges)* 

INVENTAIRE

*Conditions de consultation : Libre*

*Date de l'instrument de recherche (dernière mise à jour) : 23.11.2011* 

## **DESCRIPTION AU NIVEAU DU FONDS**

## **IDENTIFICATION**

*Cote:* P Bridel (Georges) *Intitulé:* Bridel (Georges) *Dates:* 1854-1922 *Niveau de description:* Fonds *Importance matérielle et support:* 1 chemise *Dimension:* 0.02

## **CONTEXTE**

*Nom du producteur d'archives:* Bridel (Georges)

*Histoire du producteur:* Georges Bridel, éditeur à Lausanne.

*Historique de la conservation:* -

*Modalités d'entrée:* Indéterminées

*Date(s) d'entrée:* 11.11.1111

### CONTENU ET STRUCTURE

*Présentation du contenu:* Archives de Georges Bridel: notes, correspondance commerciale, publicité, liste de prix, annonces mortuaires et coupures de journaux.

## **P Bridel (Georges) Bridel (Georges) 3**

## *Plan de classement:*

[Note : ce plan de classement ne rend compte que des niveaux supérieurs au « Dossier », ce qui peut expliquer des sauts dans la numérotation des cotes Pour une vue plus détaillée, voir la présentation en ligne.]

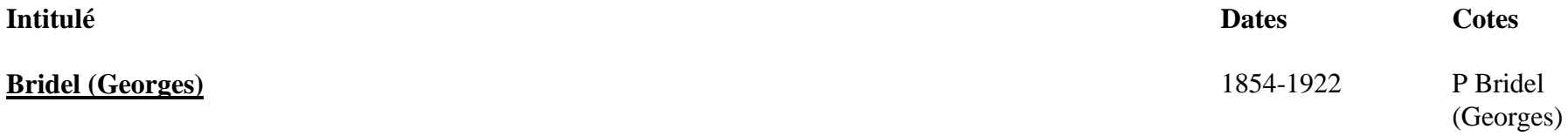

## CONDITIONS D'ACCÈS ET D'UTILISATION

*Statut juridique:* Indéterminé

*Conditions d'accès:* Libre

*Conditions de reproduction:* -

*Langue et écriture des documents:* Français

*Caractéristiques matérielles et contraintes techniques:* -

*Instruments de recherche:* -

## SOURCES COMPLÉMENTAIRES

*Existence et lieu de conservation des originaux:* -

*Existence et lieu de conservation de copies:* -

*Sources complémentaires aux ACV:* P Bridel (famille) P Kreiss

*Sources complémentaires hors ACV:* -

*Bibliographie:* -

### **NOTES**

*Notes:* -

*Ancienne(s) cote(s):* Bt 51, dossier Bridel

## CONTRÔLE DE LA DESCRIPTION

*Information sur le traitement:* Inventaire sommaire sans lieu ni date. Données d'inventaire importées dans scopeArchiv avec l'outil CoSA en novembre 2011.

## **DESCRIPTION AU NIVEAU DES SUBDIVISIONS DU FONDS**

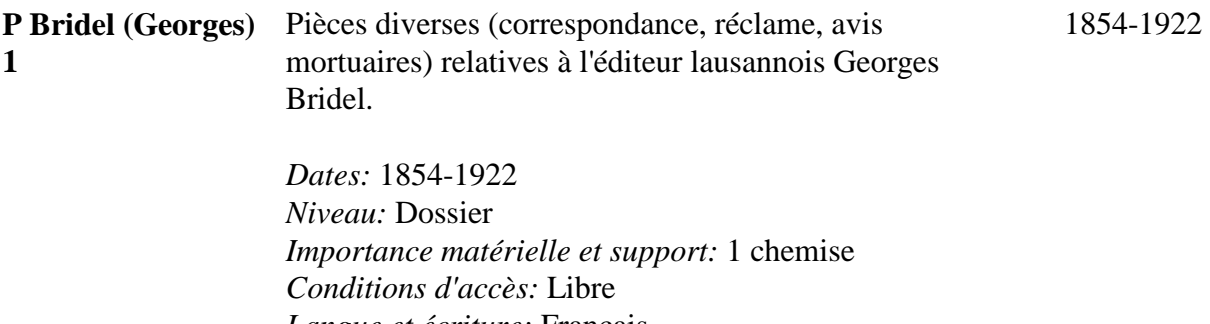

*Langue et écriture:* Français *Ancienne cote:* Bt 51, dossier Bridel.

# **INDEX DES NOMS DE MATIÈRES**

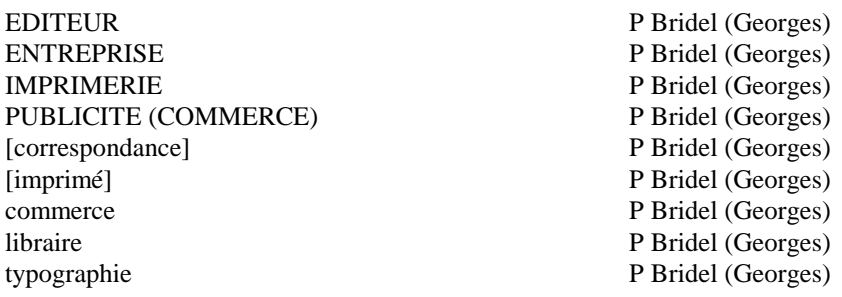

## **INDEX DES NOMS DE LIEUX**

Lausanne (Suisse, VD) P Bridel (Georges)

## **INDEX DES NOMS DE PERSONNES**

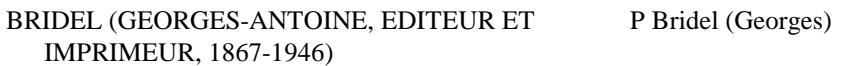

# **TABLE DES MATIÈRES**

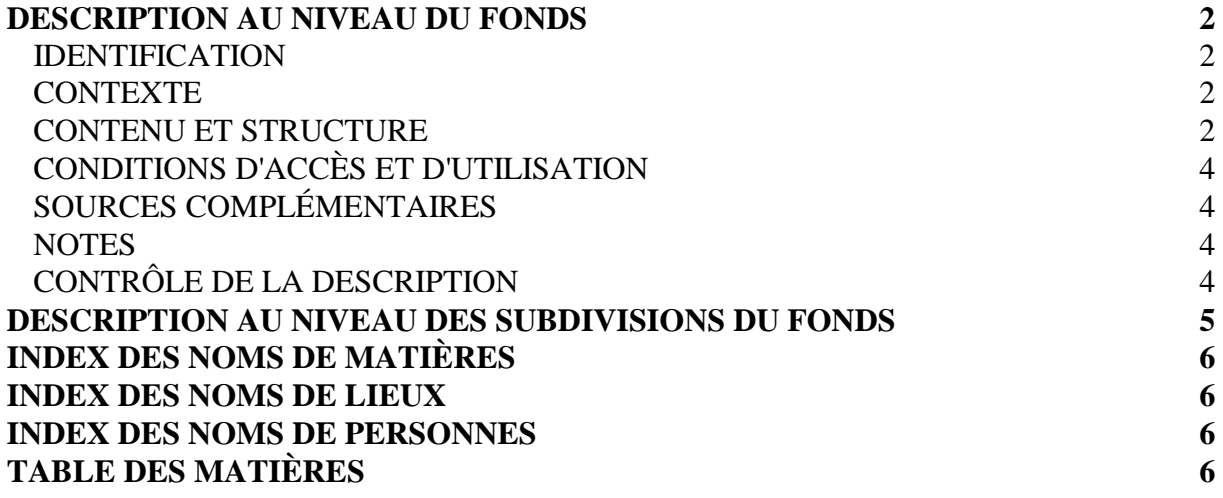